> **DEL 23 AL 30 DE JUNIO DEL 2019. CAYOS DE VILLA CLARA. CUBA.**

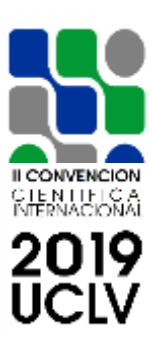

# **NOMBRE DEL SUB-EVENTO I Conferencia Internacional de Ingeniería Industrial (CINDUS 2019). Gestión de Proyectos**

**Título Gerencia Tecnológica Informática aplicada en la Empresa de Investigaciones y Proyectos Hidráulicos de Villa Clara**

*Title*

*Technological Management Computer applied in the Investigations and Hydraulic Projects enterprise of Villa Clara*

**Manuel Burgos Díaz<sup>1</sup> , Ing. Longina Brito Navarro<sup>2</sup>**

1- Ing. Manuel Burgos Díaz. Empresa de Investigaciones y Proyectos Hidráulicos de Villa Clara (IPH-VC), Cuba. E-mail: [burgos@vc.hidro.cu](mailto:burgos@vc.hidro.cu) 2- MsC. Ing. Longina Brito Navarro. Delegación Provincial de Recursos Hidráulicos de Villa Clara (DPRH-VC), Cuba. E-mail: longina@vc.hidro.cu

#### **DEL 23 AL 30 DE JUNIO DEL 2019. CAYOS DE VILLA CLARA. CUBA.**

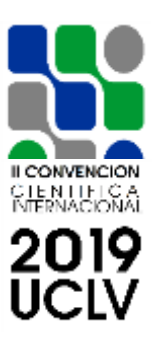

#### **Resumen**

La Empresa de Investigaciones y Proyectos Hidráulicos de Villa Clara, perteneciente al INRH, ha contado y cuenta con un gran número de ingenieros, agrupados según sus especialidades, muchos trabajos de un mismo tipo se entregaban con salidas diferentes, según el criterio de cada especialista, la información no se controlaba en formato digital, ni la forma en que se organizaba la misma; no se hacía un uso eficiente ni efectivo de los medios informáticos ni softwares disponibles. Todo lo anteriormente expuesto propició la búsqueda de una solución que resolviera los problemas que se generaban; se trazaron estrategias, se adiestró al personal seleccionado y se brindó la información necesaria a los especialistas sobre la nueva forma de trabajo. Como resultado se creó el grupo de Gerencia Tecnológica Informática (GTI), a través del cual se ha establecido un seguimiento de los trabajos desde su comienzo y hasta su fin, diseñando y aplicado diferentes plantillas de trabajo, tanto para los informes como para la confección de planos, se han construido herramientas digitales, unas que permiten aumentar la calidad de las investigaciones y proyectos y otras muy efectivas para el control y seguimiento de la actividad por parte del personal encargado de administrar la GTI.

*Palabras clave: INRH, organización, Gerencia Tecnológica Informática, herramientas digitales*

#### **DEL 23 AL 30 DE JUNIO DEL 2019. CAYOS DE VILLA CLARA. CUBA.**

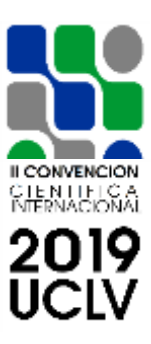

#### *Abstract:*

The Research and Hydraulic Projects enterprise of Villa Clara has counted and has a large number of engineers, grouped according to their specialties, many jobs of the same type were delivered with different outputs, according to the criteria of each specialist, the information is not controlled in digital format, nor the way in which it was organized; there was no efficient or effective use of computer resources or softwares available. All the above-mentioned prompted the search for a solution that solved the problems that were generated; strategies were drawn up; the selected personnel were trained and the necessary information was provided to the specialists on the new way of working. As a result, the Technological Management Group (GTI) was created, through which a followup of the work has been established from its beginning to its end, designing and applying different work templates, both for the reports and for the preparation of plans, digital tools have been built, some that allow to increase the quality of the investigations and projects and others very effective for the control and monitoring of the activity by the personnel in charge of administering the GTI.

*Keywords: INRH, organization, IT Technology Management, digital tools*

#### **DEL 23 AL 30 DE JUNIO DEL 2019. CAYOS DE VILLA CLARA. CUBA.**

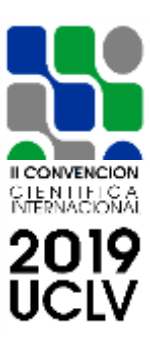

#### **1. Introducción**

Las investigaciones y el diseño constituyen un eslabón inicial muy importante en el éxito de cualquier construcción, la organización, rapidez y calidad con que se realicen, permitirán disminuir costos, evitar errores y lograr una mayor satisfacción de la parte inversionista, así como del cliente o usuario final.

El desarrollo de la informática ha permitido pasar de la máquina de escribir al ordenador y de la confección de dibujos a mano al empleo de modernas técnicas automatizadas; cada año se crean nuevas herramientas informáticas y se actualizan las existentes, lo que permite dar salidas con un alto grado de calidad.

Las herramientas informáticas por sí y los modelos para la gestión, separadamente, no conducen a resultados exitosos. Los procesos hay que conducirlos y conducirlos bien y la integración entre las herramientas CAD, SIG, BIM y los modelos de gestión no es imposible.

El éxito de la Gestión Empresarial depende de la Dirección y Gerencia efectiva, que viene a ser un requisito indispensable para la existencia, firmeza y desarrollo constante de las instituciones, en las condiciones cada vez más competitivas y desafiantes de nuestro entorno.

En la actualidad la mayoría de las Empresas de Investigaciones y Proyectos Hidráulicos de Cuba se consideran totalmente informatizadas, por el simple hecho cuantitativo de las computadoras con que cuentan y del casi total uso de la informática para la solución de la mayoría de las tareas. Pero esta es una realidad aparente, pues su uso no siempre es eficiente ni efectivo.

Es común encontrar los temas del **D**iseño **A**sistido por **C**omputadoras (CAD), los **S**istemas de **I**nformación **G**eográfico (SIG o GIS) y Building Information Model (BIM) focalizados hacia las propias herramientas y no siempre hacia los procesos en que participan ni hacia los procesos que el propio uso de dichas herramientas genera, lo que se reconoce como **G**erencia de la **T**ecnología **I**nformática (GTI).

#### **DEL 23 AL 30 DE JUNIO DEL 2019. CAYOS DE VILLA CLARA. CUBA.**

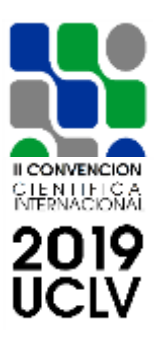

¿Por qué entonces aún existen profesionales que se «resisten» al empleo de dichas tecnologías y al proceso que las acompañan?

Pueden existir muchas respuestas, pero lo más usual se debe a:

- 1. Generalmente cuando existe desconocimiento de una actividad o poco conocimiento, se genera un rechazo hacia la aplicación de la misma.
- 2. Uso indiscriminado de los recursos (uso y abuso).
- 3. Ineficiencia en el uso de algunos recursos.

De lo dicho anteriormente parte la necesidad de dirigir, gestionar y administrar convenientemente el uso de las diferentes herramientas informáticas de amplio uso en las investigaciones y diseño y surge entonces la GTI, para desarrollar dicha actividad es necesario un mínimo de habilidades y conocimientos, un nivel de organización tal que permita un certero intercambio de la información resultado del proceso aplicando las herramientas informáticas correspondientes, que garanticen una fluida comunicación entre todas las personas que intervienen en el desarrollo de un «Proyecto».

Uno de los objetivos fundamentales de la Gestión Tecnológica Informática es descubrir, enunciar y formalizar las reglas que pueden aparecer durante el uso de las herramientas CAD, GIS o BIM.

El desarrollo de proyectos (en sentido general) con softwares idóneos, requiere tratar el CAD, GIS o BIM como un proceso en sí mismo y se hace necesario, desde un principio:

- 1. Hacer un análisis de Factibilidad para implantar los procesos CAD, GIS y BIM con un enfoque sistémico dentro de la propia organización (**Integración**).
- 2. Definir para qué, cómo y cuándo implantar los procesos (**Alcance**).
- 3. Definir cuando comenzar y cuándo deben quedar implantados los procesos, definiendo objetivos intermedios y cuando deben lograrse (**Tiempo**).
- 4. Evaluar las necesidades y las implicaciones financieras de todos los recursos (**Costes**).
- 5. Evaluar qué se espera al implantar el uso de cada proceso en términos de eficiencia/efectividad (**Calidad**).
- 6. Determinar qué habilidades deben tener los participantes en el proceso y planificar/gestionar su desarrollo/desempeño. Seleccionar (**Recursos Humanos**).

# **DEL 23 AL 30 DE JUNIO DEL 2019. CAYOS DE VILLA CLARA. CUBA.**

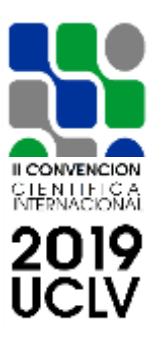

- 7. Establecer detalladamente qué información es necesaria para el desarrollo exitoso del proyecto usando las herramientas que correspondan; quién la emite; quién la recibe; quién la controla, quién garantiza su disponibilidad y seguridad (**Comunicaciones**).
- 8. Estudiar anticipadamente los eventos que pudieran ocurrir/dificultar el desarrollo del proyecto, que en los procesos CAD, GIS o BIM pueden ser fallos en el equipamiento, dificultades con los Recursos Humanos que participan en el proceso y/o eventos externos a la organización por solo mencionar algunos de ellos (**Riesgos**).
- 9. Planificar la «disponibilidad y movilidad» de todos los recursos materiales de forma tal que garantice el desarrollo de todos los procesos (**Adquisiciones**).

Para facilitar todo lo anterior se requiere de un equipo liderado por un especialista competente tanto en lo profesional como en sus capacidades de dirección que desarrolle estas actividades: el Gerente o Gestor de la Tecnología Informática.

La calidad de las investigaciones y diseños, en las empresas de investigaciones y proyectos hidráulicos de Cuba, representan un problema para las entidades constructoras, cuando diferentes trabajos de una misma actividad, se entregan con salidas y criterios diferentes (formatos, tipos de líneas, espesores, colores, etc.), al mismo tiempo el empleo de técnicas obsoletas o de bajo alcance, conducen a errores costosos que provocan encarecimiento en las obras. Teniendo en cuenta lo anterior explicado se propone aplicar a las diferentes empresas de Recursos Hidráulicos del país con alcance a otros organismos que fomentan la ingeniería, el proceso de **G**estión **T**ecnológica **I**nformática que se desarrolla en la provincia Villa Clara; en el mismo se tiene en cuenta la uniformidad, organización, compatibilización, calidad y manejo eficiente de la información generada por los trabajadores involucrados directa e indirectamente en la producción.

### **DEL 23 AL 30 DE JUNIO DEL 2019. CAYOS DE VILLA CLARA. CUBA.**

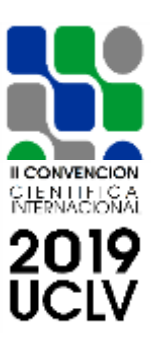

### **2. Metodología**

Para dar cumplimiento al objetivo propuesto en la Introducción, se muestran más abajo, primero la estructura a crear para conformar el equipo de trabajo (figura 1) y posteriormente las diferentes etapas (numeradas) por las cuales atraviesa el proceso de la GTI (figura 2), las mismas han sido enriquecidas y actualizadas por más de 12 años de experiencia y de retroalimentación entre las partes involucradas.

Figura 1. Estructura del equipo de trabajo en la GTI (Burgos Díaz y Brito Navarro, 2018)

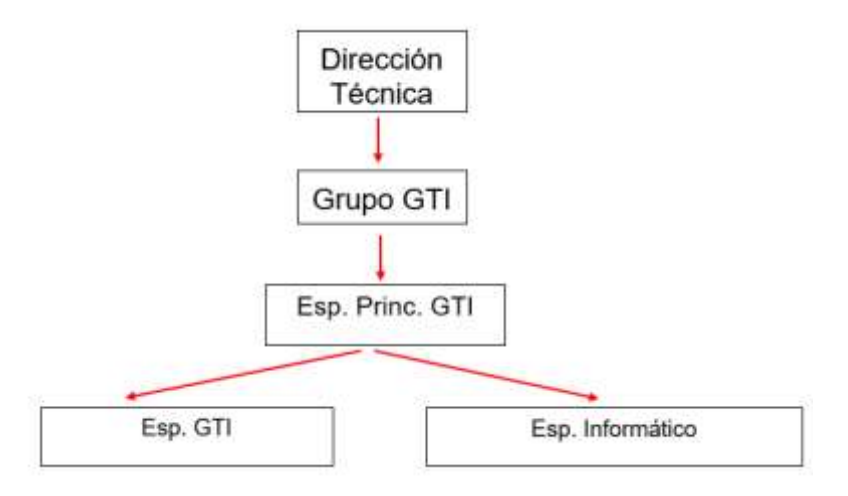

Figura 2. Fases o etapas que atraviesa la GTI (Burgos Díaz y Brito Navarro, 2018)

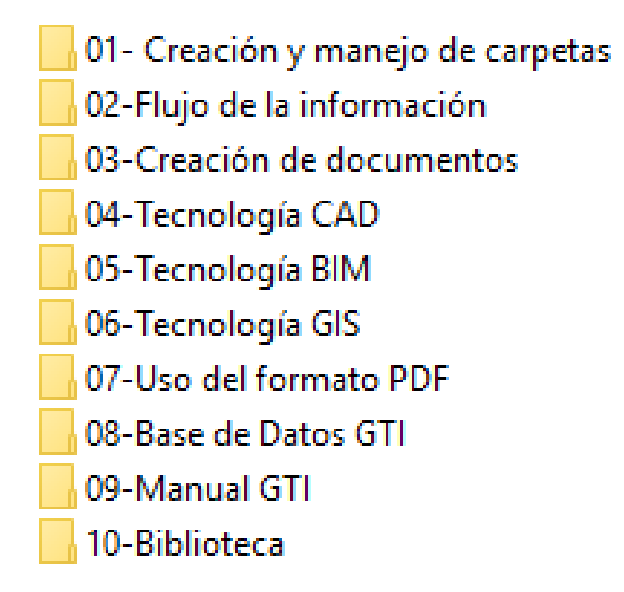

### **DEL 23 AL 30 DE JUNIO DEL 2019. CAYOS DE VILLA CLARA. CUBA.**

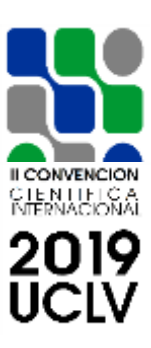

#### **3. Resultados y discusión**

Los resultados de la aplicación del proceso de la Gestión Tecnológica Informática se muestran a continuación y son consecuencia del cumplimiento de las diferentes etapas que dan lugar al mismo.

#### **Creación del grupo de trabajo en la GTI**

La GTI que responderá directamente a la Dirección Técnica de la empresa debe conformarse por un líder o Especialista Principal, el cual interviene en todo el proceso, un número determinado de gestores o gerentes de la tecnología informática (en correspondencia con la cantidad de usuarios a atender) que participan fundamentalmente en el seguimiento de los trabajos y un informático cuya función fundamental es dar apoyo relacionado con su actividad en el momento en que se requiera por la GTI.

#### **01- Creación y manejo de carpetas**

El GTI tendrá acceso como administrador a un servidor de la empresa y acceso total a las carpetas donde se ubican los trabajos de los ejecutores. Para ello se sugiere que se cree en cada PC de los trabajadores involucrados, directamente en el proceso productivo, una carpeta con el nombre: Trabajo, dentro de la misma una subcarpeta con el nombre del año, por ejemplo 2019, dentro de esta, las subcarpetas Proceso y Terminados, En la subcarpeta Proceso irá cada actividad específica (perteneciente a un contrato determinado). por ejemplo 062\_AT PTR «La Estrella». Cada carpeta con el nombre del servicio estará integrada por una estructura de carpetas que se pueden ver en la figura 3, lo cual se ha organizado por grupos de trabajo.

Fig. 3 Patrón de carpetas y carpetas usadas en diferentes especialidades.

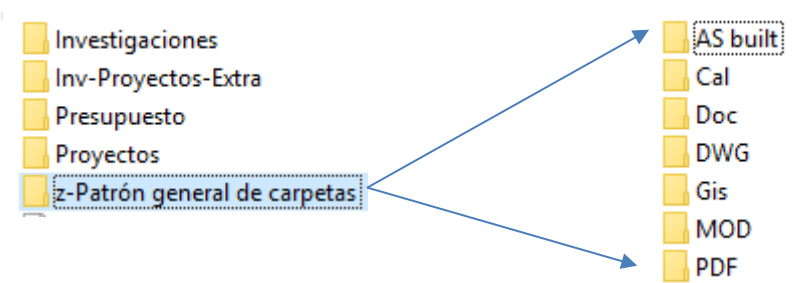

Una vez creadas las carpetas, se hace necesario compartir y aplicarles diferentes políticas de seguridad, de ahí la importancia que este trabajo sea correctamente realizado (ver

# **DEL 23 AL 30 DE JUNIO DEL 2019. CAYOS DE VILLA CLARA. CUBA.**

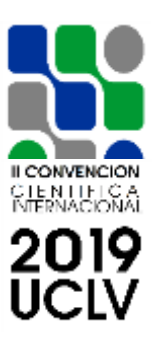

figura 4). El GTI dará los permisos correspondientes a los ejecutores implicados en cada

trabajo, de modo que no tengan acceso a los cuales no estén involucrados.

Fig. 4. Política de seguridad de las carpetas de trabajo.

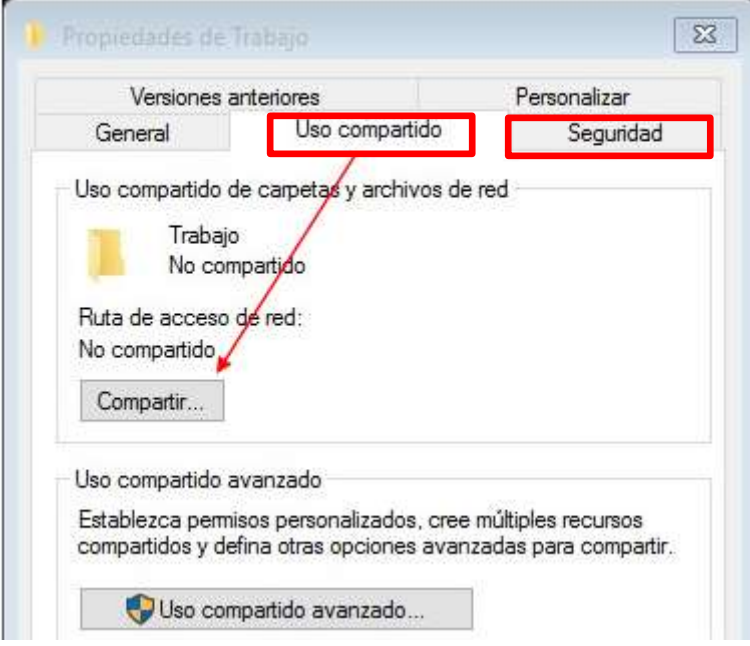

# **02- Flujo de la información**

En esta etapa se usará un software (ver figura 5) que permita copiar automáticamente (en tiempo real) información desde una fuente (source) hacia un destino (destination), archivando hasta un número determinado de copias de cada fichero, cuyo contenido haya sido modificado (archive).

El programa se debe instalar en el servidor seleccionado o en la PC del GTI (en caso de no existir servidores): si se instala en un servidor, el GTI debe entrar a partir de un acceso remoto al mismo como administrador, contando con los permisos correspondientes para poder realizar el trabajo.

## **DEL 23 AL 30 DE JUNIO DEL 2019. CAYOS DE VILLA CLARA. CUBA.**

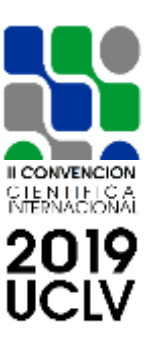

Fig. 5. «Second Copy», programa para mantener el flujo de la información actualizado en tiempo real.

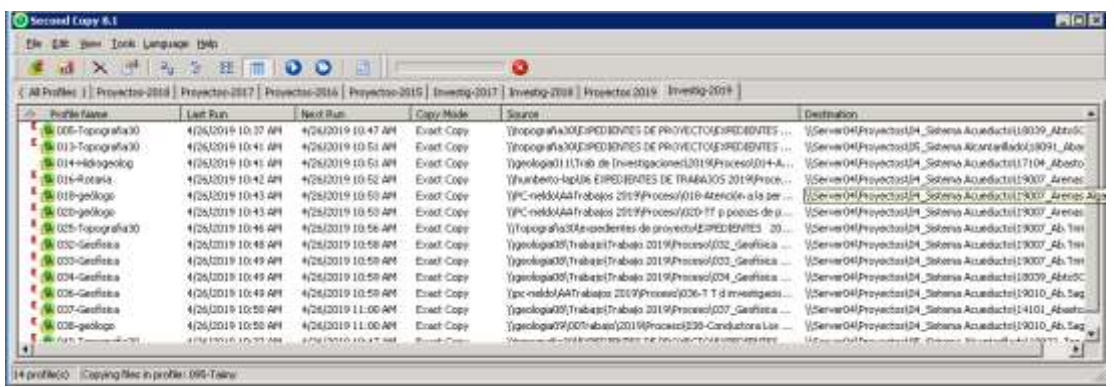

#### **03- Creación de documentos**

Para uniformar la salida de los informes técnicos, memorias descriptivas, etc., se creó una plantilla basada en Microsoft Word (ver figura 6), que incluye además de formatos de títulos y textos específicos, entre otras cosas, un índice que se genera automático en la medida que se va confeccionando el documento. Se incorporaron videos de ayuda para el empleo de la plantilla, además de la regulación interna, que sirvió para confeccionar dicha plantilla (ver figura 7).

Fig. 6. Plantilla para confección de documentos

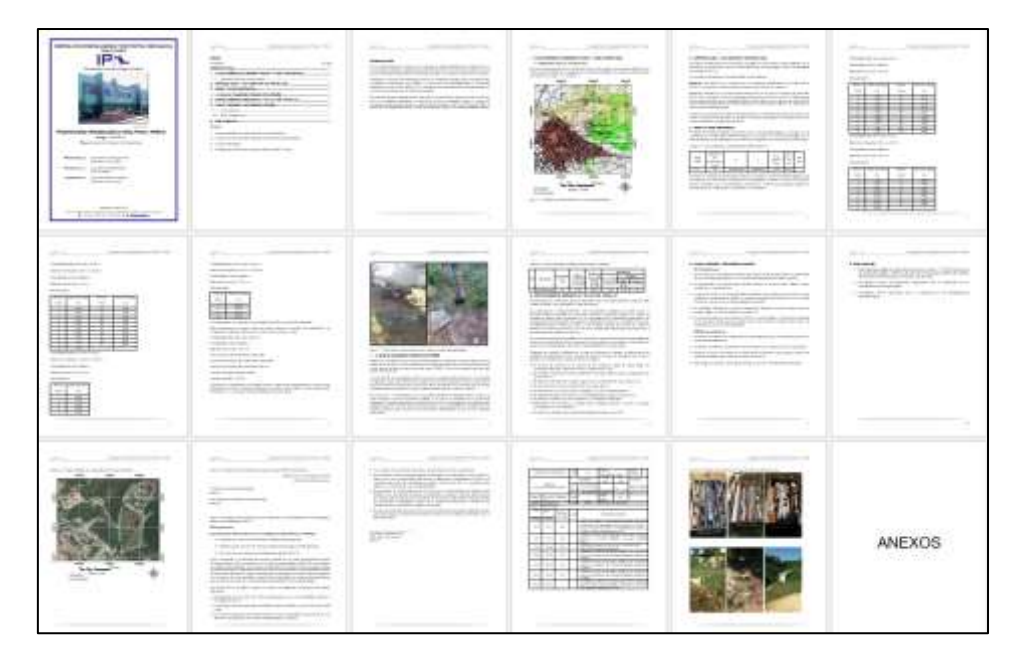

### **DEL 23 AL 30 DE JUNIO DEL 2019. CAYOS DE VILLA CLARA. CUBA.**

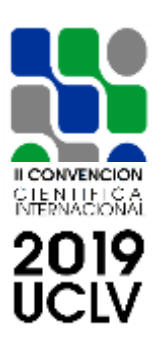

Fig. 7. Localización de la plantilla para documentos y información de consulta

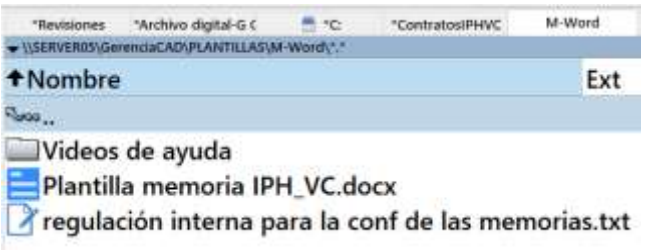

#### **04- Tecnología CAD**

Se estableció como regla el trabajo en el espacio Modelo y en el espacio Papel.

Se confeccionó el código de colores según NC ISO 128 – 20/2005 (figura 8)

Fig. 7. Código de colores, espesores de líneas y capas o layers.

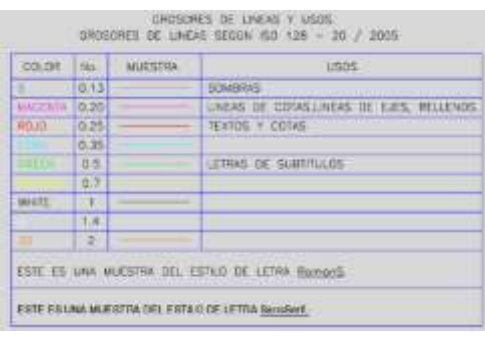

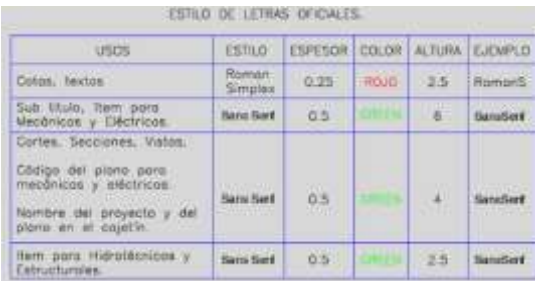

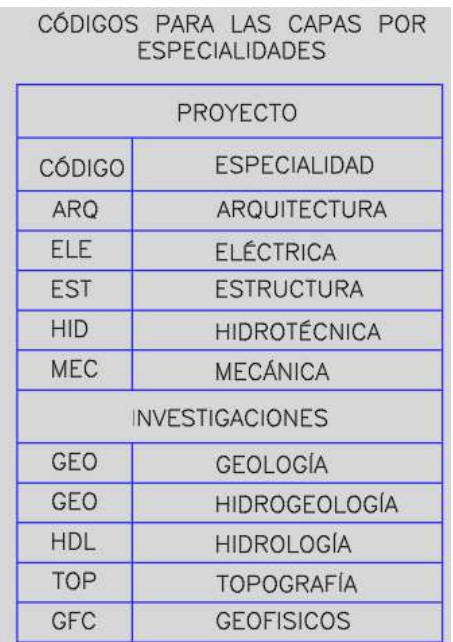

Se confeccionaron los formatos para la salida de los planos, teniendo en cuentas las normas cubanas correspondientes y atendiendo a las necesidades reales de los ejecutores (ver figura 8).

## **DEL 23 AL 30 DE JUNIO DEL 2019. CAYOS DE VILLA CLARA. CUBA.**

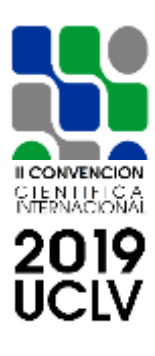

**David** S.  $\begin{array}{l} 0.4 \\ 0.5 \\ 0.6 \\ 1.01 \\ 0.01 \\ 0.01 \\ 0.01 \\ 0.01 \\ 0.01 \\ 0.01 \\ 0.01 \\ 0.01 \\ 0.01 \\ 0.01 \\ 0.01 \\ 0.01 \\ 0.01 \\ 0.01 \\ 0.01 \\ 0.01 \\ 0.01 \\ 0.01 \\ 0.01 \\ 0.01 \\ 0.01 \\ 0.01 \\ 0.01 \\ 0.01 \\ 0.01 \\ 0.01 \\ 0.01 \\ 0.01 \\ 0.01 \\ 0.01 \\ 0.01 \\ 0.01 \\$  $A-1$  $1.25 A-1$ 1.50 A-1  $238 + 4$  $\begin{array}{l} 100 \text{ A}1 \\ 137 \text{ A}2 \\ 130 \text{ A}3 \\ 177 \text{ A}4 \\ 177 \text{ A}4 \\ 177 \text{ A}4 \\ 177 \text{ A}4 \\ 177 \text{ A}4 \\ 177 \text{ A}4 \\ 177 \text{ A}4 \\ 177 \text{ A}4 \\ 177 \text{ A}4 \\ 177 \text{ A}4 \\ 177 \text{ A}4 \\ 177 \text{ A}4 \\ 177 \text{ A}4 \\ 177 \text{ A}4 \\ 177 \text{ A}4 \\ 177 \text{ A}4 \\ 177$ ter Lissaure Philassan util ΔØ 25 A-2 50 A-2 00 A-2 75 A-2  $\begin{array}{l} 2.0044 \\ 2.0044 \\ 4.1 \\ 1.2544 \\ 1.0044 \\ 1.0044 \\ 2.0044 \\ \end{array}$ 2.25 A-3 2.75 A-3  $\frac{2.23 + 1}{2.30 + 1}$  $A-3$  $3.00 A-3$  $1.25A-3$  $A-3$ ্ব  $1.50A-3$  $2.50$  $3.0$ ig.  $128 + 4$ <br> $1,0004$  $A-3$ ta.

Fig. 8. Formatos establecidos para la terminación de los planos.

Se confeccionaron cajetínes «inteligentes» para ubicar la información general de los planos, teniendo en cuentas las normas cubanas correspondientes y atendiendo a las necesidades reales de los ejecutores (ver figura 9).

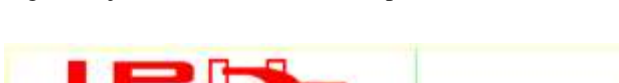

Fig. 9. Cajetines con atributos incorporados.

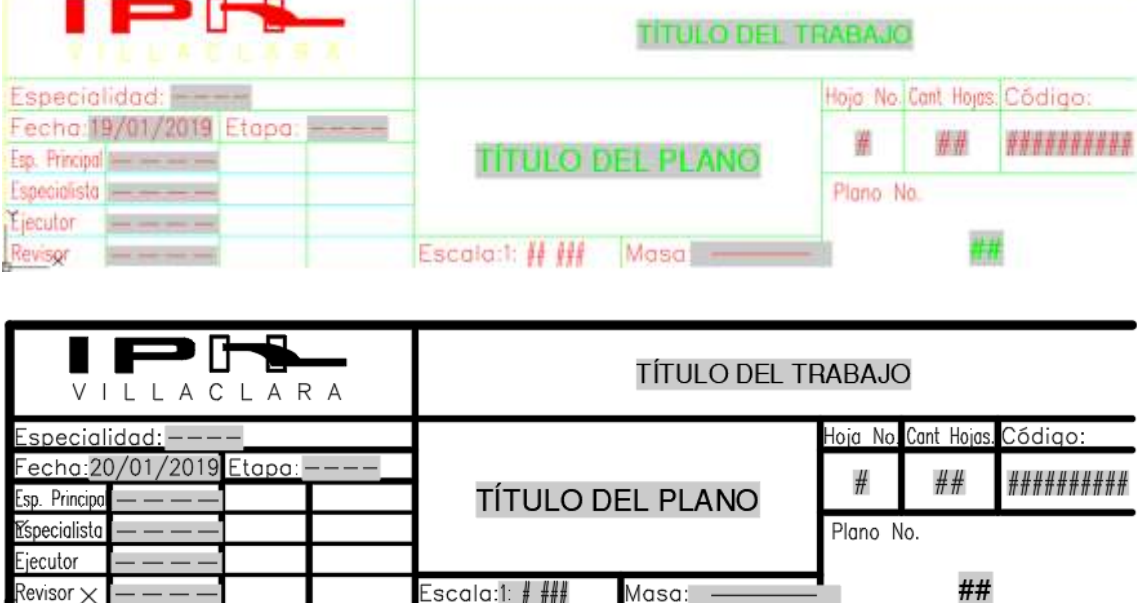

### **DEL 23 AL 30 DE JUNIO DEL 2019. CAYOS DE VILLA CLARA. CUBA.**

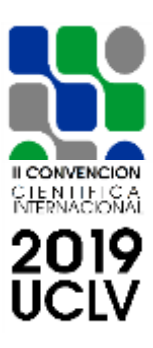

#### **05- Tecnología BIM**

Se adiestró al personal elegido para fomentar esta actividad, así como a los GTI que le darían seguimiento; para ello se entregaron PC con prestaciones adecuadas y se seleccionó una PC para usarla como servidor BIM (ver figura 10). Se creó una plantilla de trabajo para el uso de los ejecutores, que agrupa estilos de líneas y colores al igual que en las técnicas CAD. También se crearon los diferentes formatos para el acabado de los planos, así como un cajetín con características singulares que la tecnología permite aplicar.

Fig. 10. Servidor BIM para el trabajo con esta tecnología.

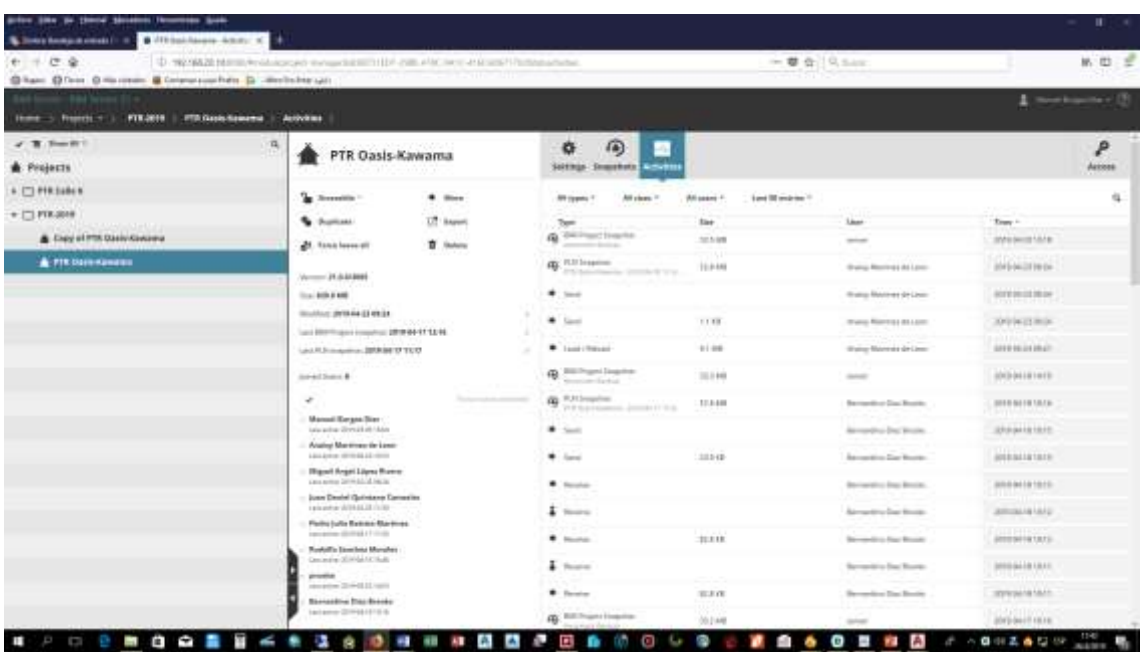

#### **06- Tecnología GIS**

Se impartieron cursos de adiestramiento en estas técnicas y se le da seguimiento a los trabajos realizados con programas a fines, se crearon los formatos y cajetín para el acabado de los planos, y se ubican en el servidor correpondiente para su aplicación y uso (ver figura 11).

### **DEL 23 AL 30 DE JUNIO DEL 2019. CAYOS DE VILLA CLARA. CUBA.**

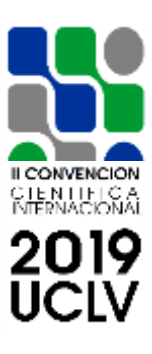

Fig. 11. Formatos y cajetín para el acabado de planos en GIS.

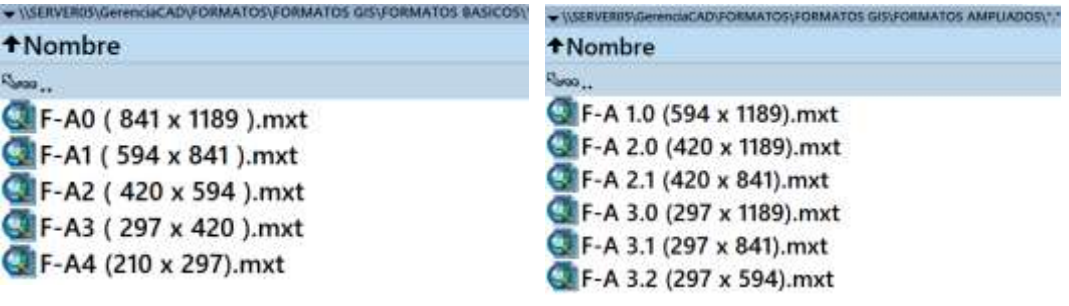

#### **07-Uso del formato PDF**

Esta técnica ha permitido que tanto documentos como planos, sean procesados a formato PDF, usando modernas herramientas que permiten lograr un ahorro considerable de papel por concepto de acomodo de la información (ver figura 12 y 13).

Fig. 12. Procesamiento de documentos con técnicas PDF.

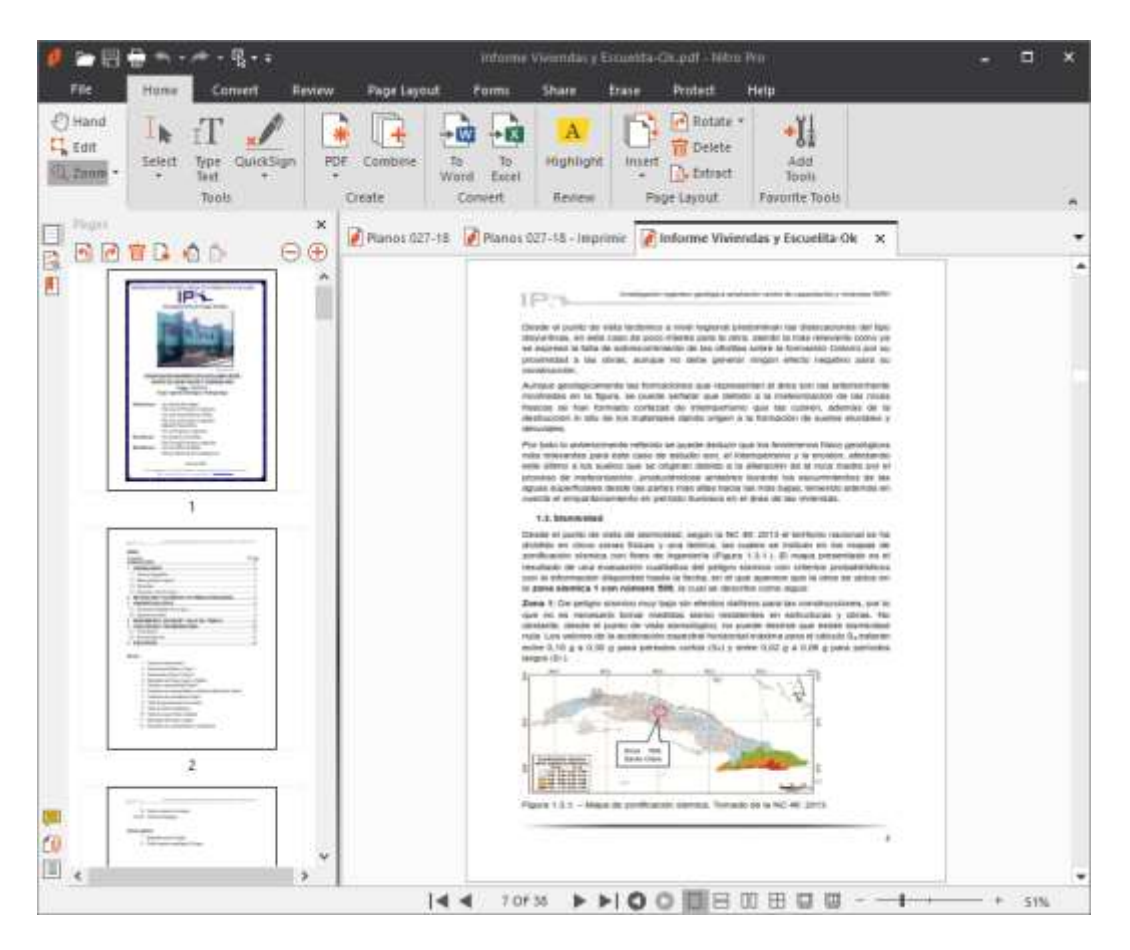

#### **DEL 23 AL 30 DE JUNIO DEL 2019. CAYOS DE VILLA CLARA. CUBA.**

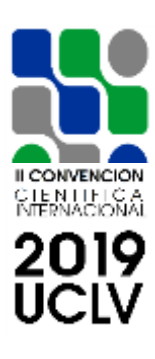

Fig. 13. Procesamiento de planos con técnicas PDF.

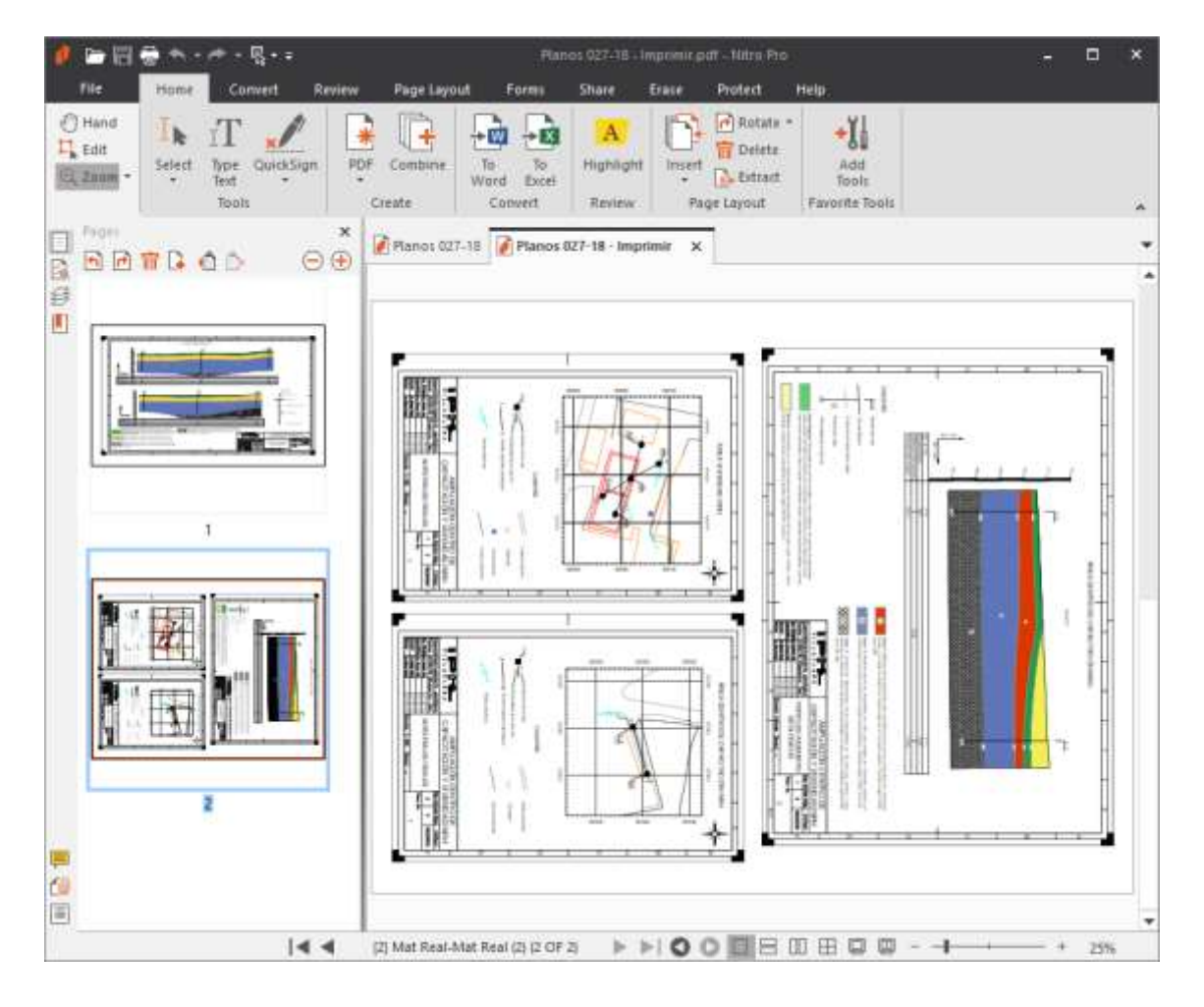

#### **08-Base de Datos GTI**

Para el trabajo de la **G**estión **T**ecnológica **I**nformática era indispensable realizar el seguimiento de un trabajo desde su inicio y hasta su fin; para lograr tal propósito, se construyó una base de datos que responde a dichas expectativas, en la figura 14, se muestran diferentes vistas de la misma.

### **DEL 23 AL 30 DE JUNIO DEL 2019. CAYOS DE VILLA CLARA. CUBA.**

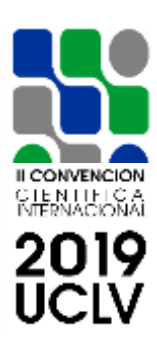

Fig. 14. Base de datos para el seguimiento de los trabajos en la GTI.

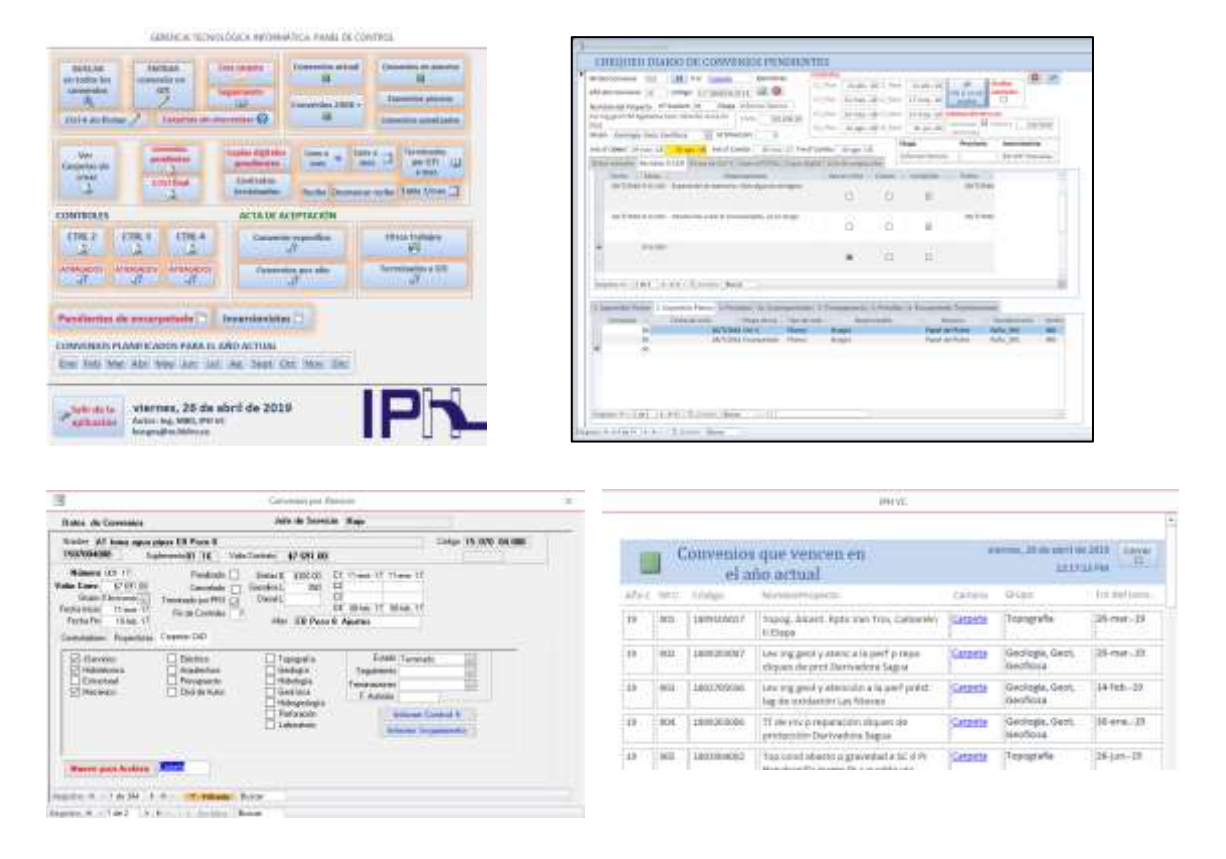

#### **09-Manual GTI**

Se confeccionó un manual que explica el objetivo, el alcance, las responsabilidades y el trabajo a realizar en la GTI, el mismo fue ubicado en el servidor correspondiente y notificada su ubicación a todo el personal involucrado en el proceso.

#### **10-Biblioteca**

Lugar donde se ubican todas las herramientas digitales, de apoyo a las investigaciones y diseños, adquiridas o construidas localmente; esta etapa es muy importante ya que permite que los ejecutores, se actulicen con técnicas modernas, logrando mayor rapidez y calidad en sus trabajos.

# **DEL 23 AL 30 DE JUNIO DEL 2019. CAYOS DE VILLA CLARA. CUBA.**

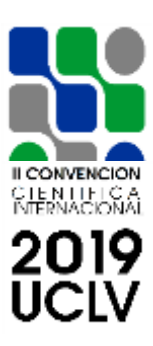

#### **4. Conclusiones**

- 1. El estudio de la bibliografía consultada confirma la existencia de una amplia base conceptual que evidencia el interés de las empresas a nivel mundial por actividades como la Gerencia CAD y la Gerencia BIM, sin embargo, a pesar de las diferencias entre ambas, hemos logrado la convivencia de dichas tecnologías, agrupando a estos procesos dentro de la Gestión de la Tecnología Informática.
- 2. La GTI ha permitido un mejor agrupamiento, uniformidad, compatibilización y mayor calidad en la información generada por los diferentes especialistas involucrados en el proceso productivo.
- 3. Mediante el empleo de técnicas modernas en el procesamiento de la información, se ha logrado un ahorro significativo de recursos (muchos de ellos, reglones importtados por el país).
- 4. La GTI permite dar un seguimiento completo a los trabajos de Investigaciones como de Diseño, generando como punto final un archivo digital, patrimonio de la empresa y el país.

# **DEL 23 AL 30 DE JUNIO DEL 2019. CAYOS DE VILLA CLARA. CUBA.**

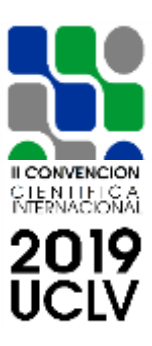

# **5. Referencias bibliográficas**

- 1. Cornick, T. (1996) "Computer Integrated Building Design", publicado por E & FN Spon.
- 2. Grabowski (2002). CAD Manager´s Handbook.
- 3. PMBOK Norma ANSI/PMI 99-001-2004
- 4. Burgos Díaz, M. A. (2015). Gerencia CAD. Presentación a Consejo de Dirección Ampliado. Santa Clara, Cuba.
- 5. Baeza Pereyra, J. R. y. Salazar Ledezma, G. F. (2005). Integración de proyectos utilizando el modelo integrado de información para la construcción. México.
- 6. Gonzalo Daniel, A. M. (2012). Implementación y metodología para la elaboración de modelos BIM para su aplicación en proyectos industriales multidisciplinarios. Santiago de Chile, Chile.
- 7. Velázquez Alvarado, A. (2012). La administración de proyectos y su impacto en la mejora de un centro de datos para una organización gubernamental. México, DF.
- 8. Velázquez Pérez, E. (2014). Implementación del Sistema Alternativo de Mantenimiento en la Empresa Gráfica de Villa Clara. Departamento de Ingeniería Industrial. Universidad Central "Marta Abreu" de Las Villas. Cuba.
- 9. González Madrigal, P. A. (2014). Gestión de la Tecnología Informática al alcance de empresas de la construcción. Madrid, España.